## Topic 5: Repetition

Are you saying that I am redundant? That I repeat myself? That I say the same thing over and over again?

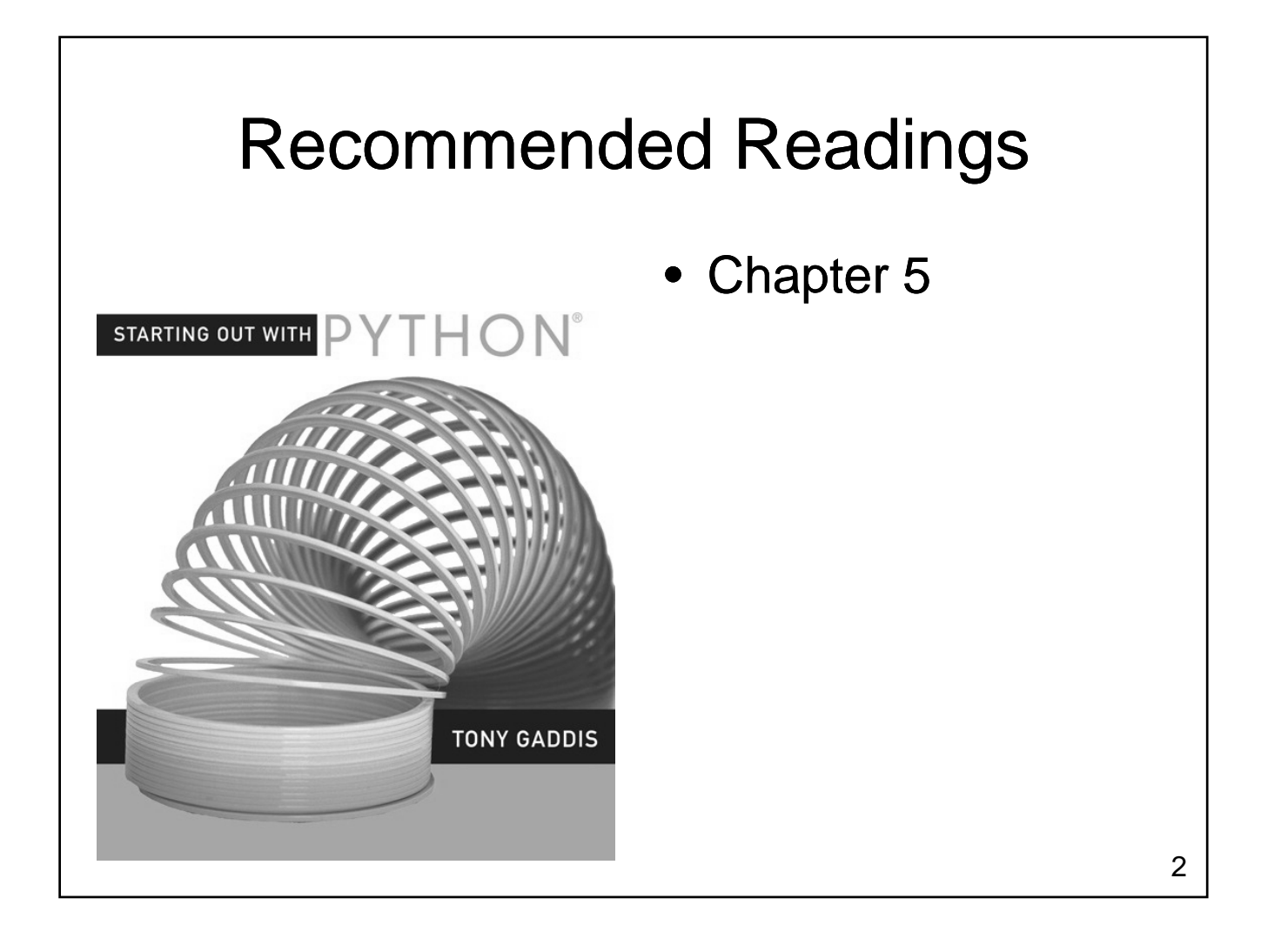

#### Repetition

- So far, we have learned...
	- How to use variables
	- Read values from the user
	- $-$  Make decisions
	- Compute a result
	- Output a result
- What if we want to perform a task several times?

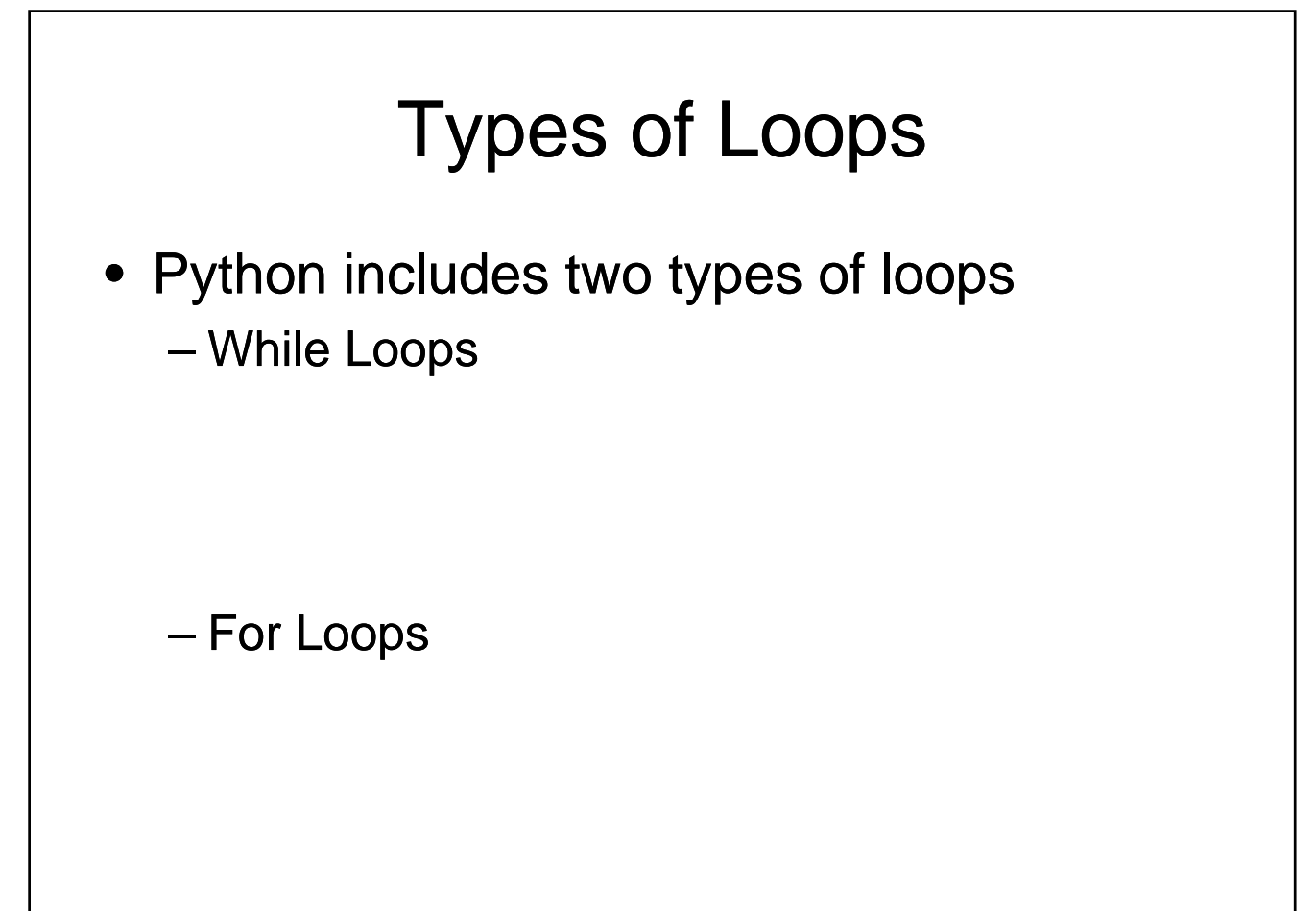

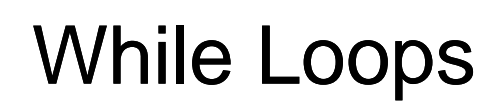

- A while loop executes a statement as long as a condition is true
	- while condition: statement(s)
	- Statement may be simple or compound
		- Typically compound
		- Needs to change one of the values being tested in the condition the

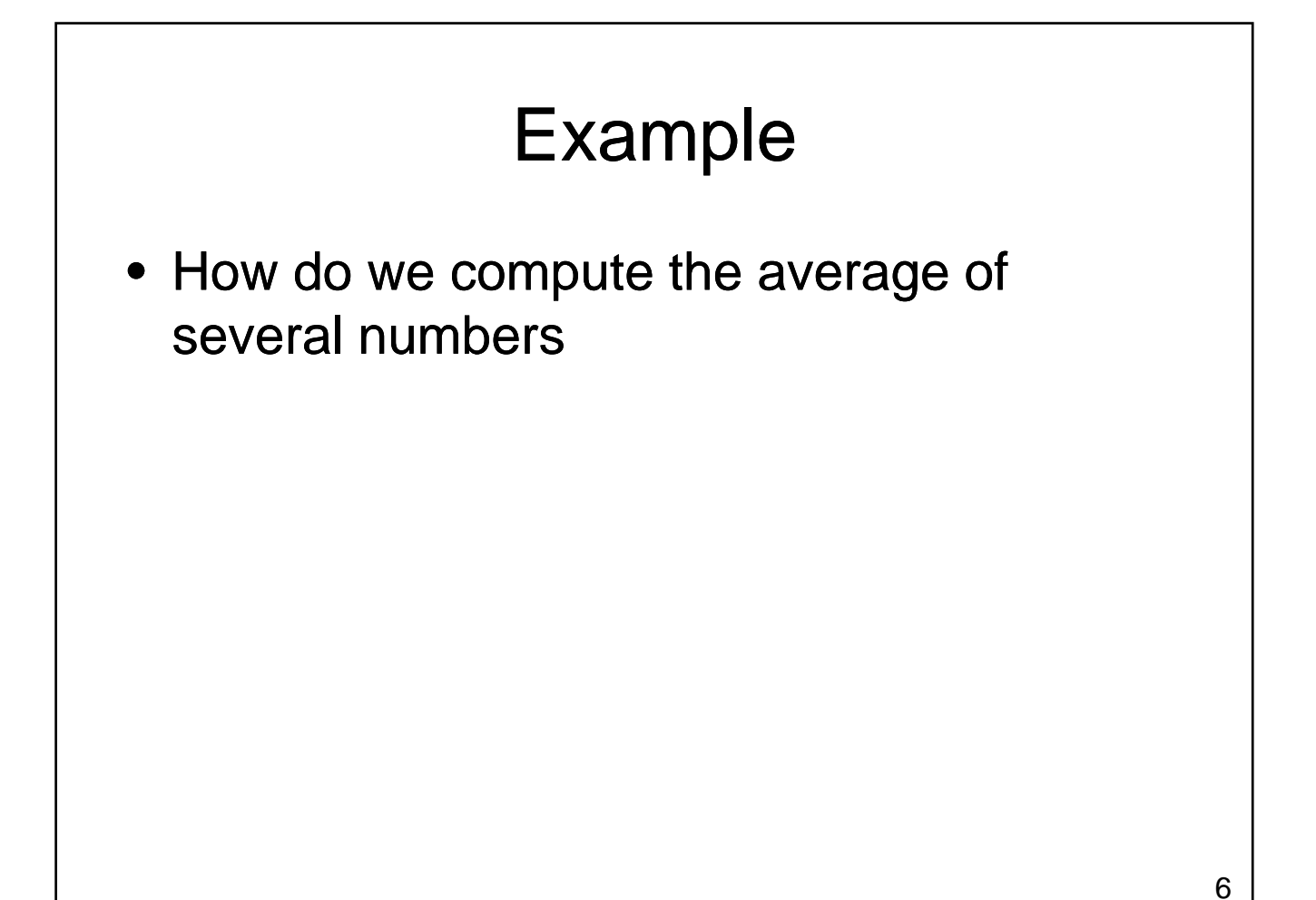

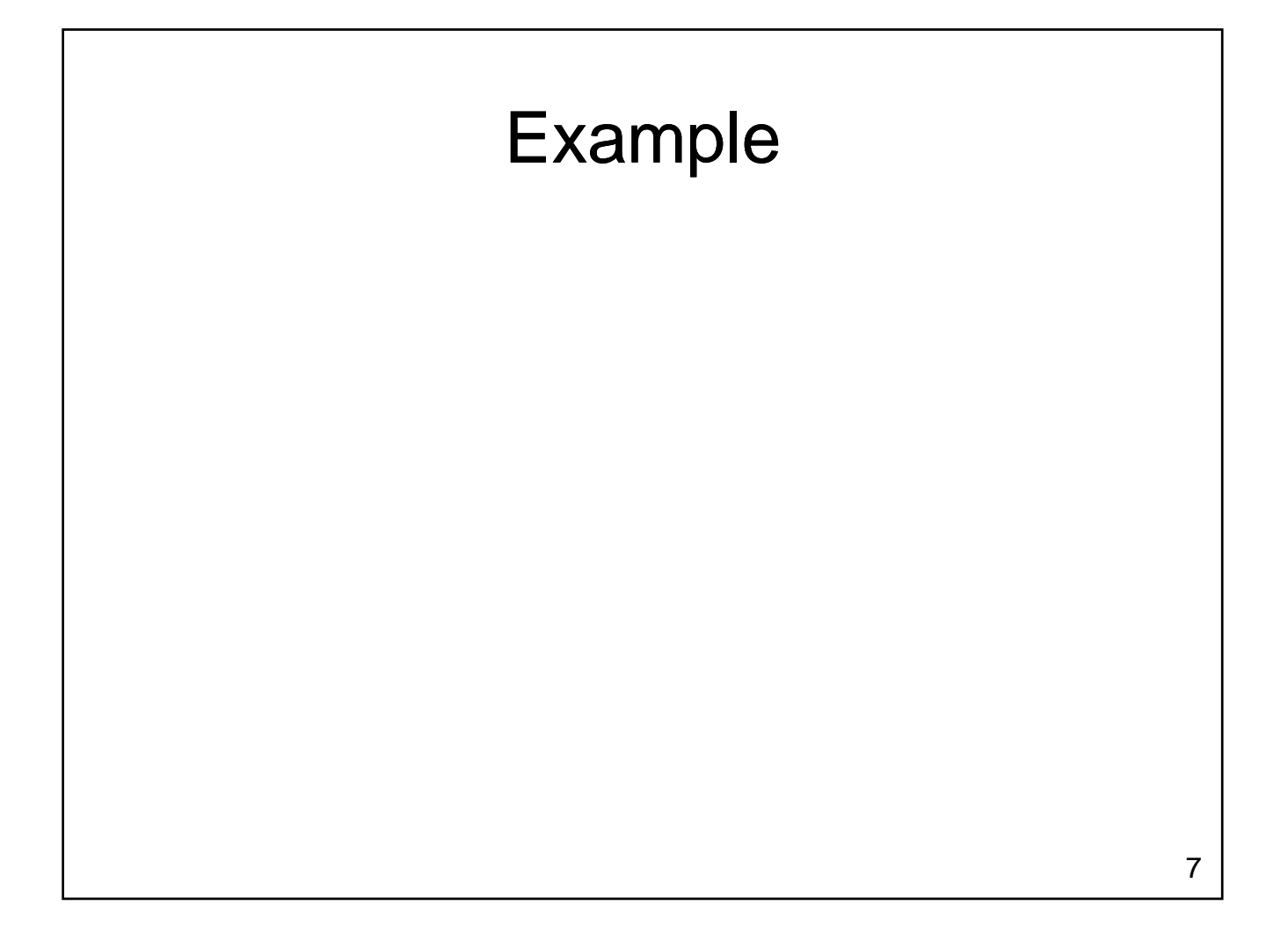

## While Loop Review

- Executes as long as some condition is true
- A pre-tested loop
	- loop condition is tested before the loop executes the first time
- General form:

while condition: statement(s)

## Loop Terminology

- Body of the Loop:
	- simple or compound statement that is repeated
- Loop Condition:
	- a Boolean expression
	- tested to determine if the loop will continue executing

## Loop Terminology

- Initialization:
	- the process of placing starting values in in variables before the loop
- Termination:
	- the end of execution for the loop
- Pre-tested Loop:
	- any loop where the loop condition is checked any loop where the loop condition is checked before the loop executes the first time

## Loop Terminology

- Post-tested Loop:
	- $-$  Any loop where the condition is not checked until the loop has executed once
- Infinite Loop:
	- A loop that never terminates

## Another Example

• Using a while loop, compute n factorial

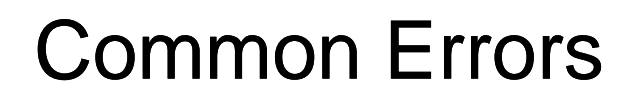

- Initialization Errors
- Termination Errors
- Logic Errors

## **Tracing**

- Tracing code:
	- Examine each statement in sequence
	- $-$  Perform whatever tasks the statement requires, recording values of interest
		- Usually requires that the value of each variable is recorded
	- $-$  Result of tracing could be the value of one or more variables, or the output generated

#### Another Factorial?

```
n = input("Enter a value for n: ")
result = 1term = 0while (term <= n):
  term = term + 1result = result * term
print "n! is", result
```
## While Loop Review

- Executes as long as some condition is **True** 
	- Pre-tested
		- Executes zero or more times
	- Generally
		- need to initialize variables used in conditions before the loop
		- need to change the value of at least one of these variables in the loop body

## For Loop

- A counting loop
	- Typically used when we know how many times we need to perform a task in advance
	- A pre-tested loop
	- General form:

```
for variable in list:
  body
```
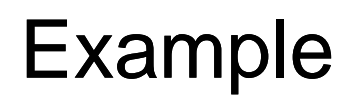

- Use a for loop to display the values from 3 to 10
	- For loop assigns a value from a list into a variable at the beginning of each loop iteration
	- Construct a list with the range function

#### How Does a For Loop Work?

- List is examined
	- If every value has already been processed
		- loop body does not execute
		- control passes to statement after loop body
	- If unprocessed values remain
		- control variable is assigned next item in the list
		- body of the loop executes
		- control returns to the top of the loop
		- list is examined to see if the body should run again

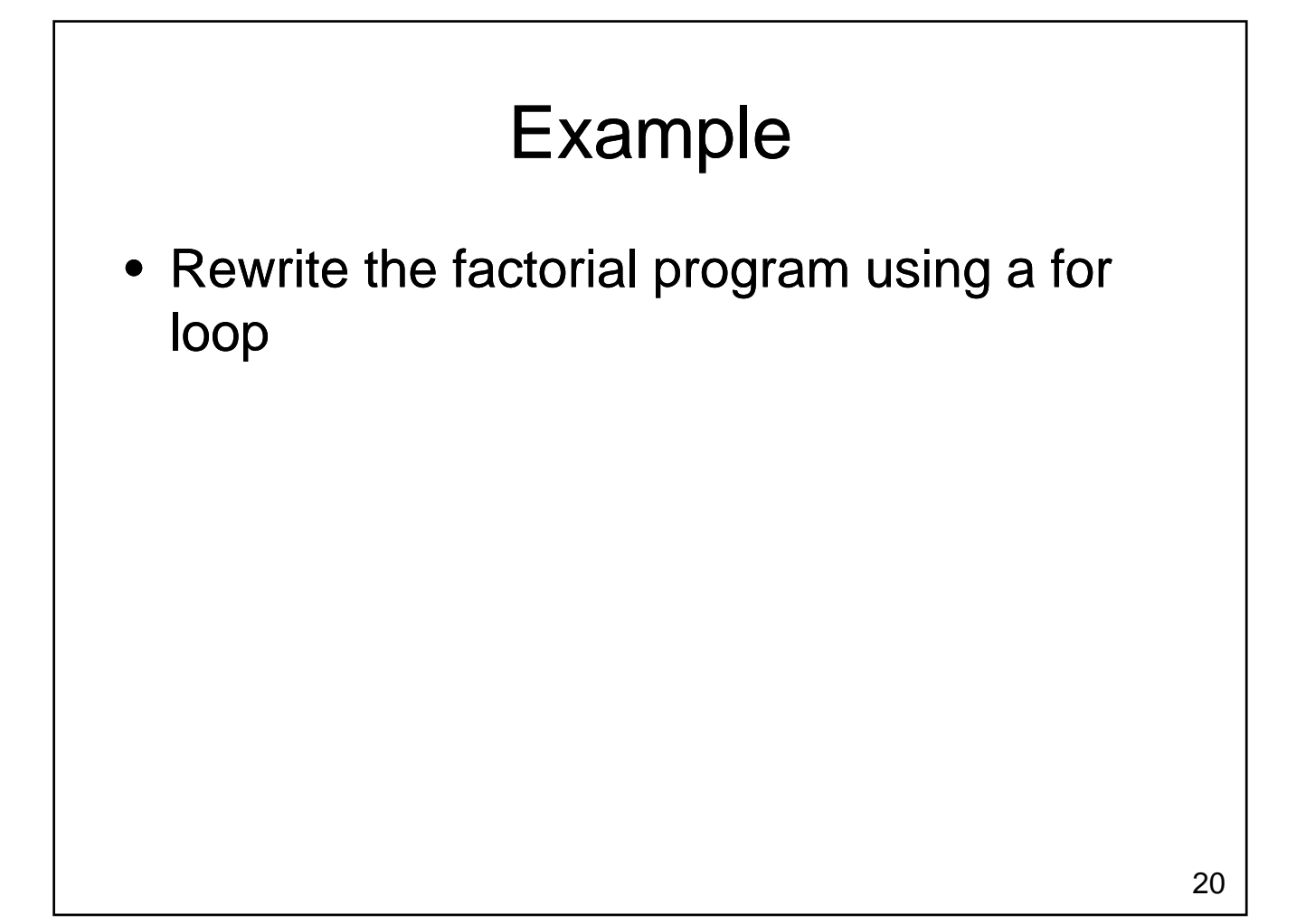

## Step Values

- Range is flexible
	- With one parameter
		- Counts from 0 to the number provided 1
	- $-$  With two parameters
		- Counts from the first number to the second number (exclusive), increasing by one each time
		- Generates the empty list if the second number is less than the first
	- With three parameters
		- Counts from the first number to the second (exclusive), increasing by the third

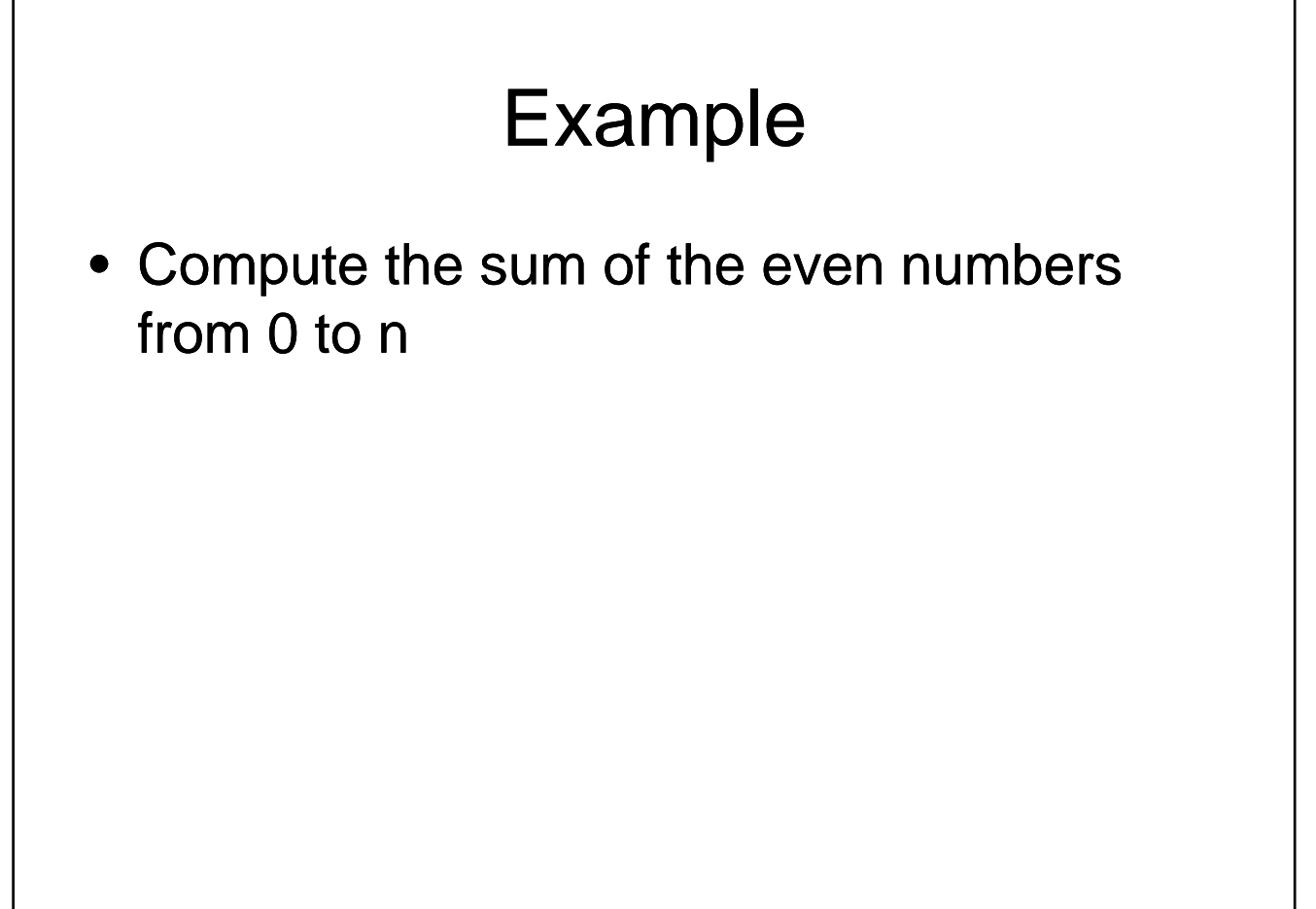

## For Loops vs. While Loops

- What kind of loop would you use if:
	- You know how many times the loop will execute
	- You want to loop until some event occurs
- Is it possible that the body of a for loop will never execute?
- Is it possible that the body of a while loop will never execute?

#### Nested Loops

- The body of a loop can be
	- $A$  simple statement
	- A compound statement
- The body of the loop can contain another loop

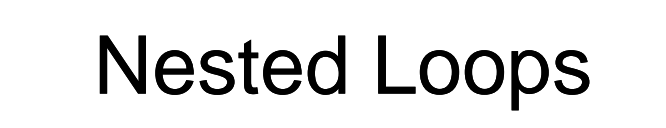

• Trace the output from the following program:

```
for i in range(1,6):
 print i
 j = iwhile j < 5:
   print j
    j = j + 1
```
## Break and Continue

- Allow a loop iteration to end prematurely
- break
	- Entire loop ends immediately
	- $-$  Execution continues at the first statement after the loop body
- continue
	- Current iteration ends immediately Current iteration ends
	- Execution returns to the top of the loop
		- In a for loop, the next item in the list is used

# Bringing It All Together

- Write a simple number guessing game
	- The computer will randomly choose a number between 1 and 100
	- The user will be asked to guess a number
	- The computer will let the user know if the guess was too high or too low
	- Goal: guess the correct number in as few guesses as possible

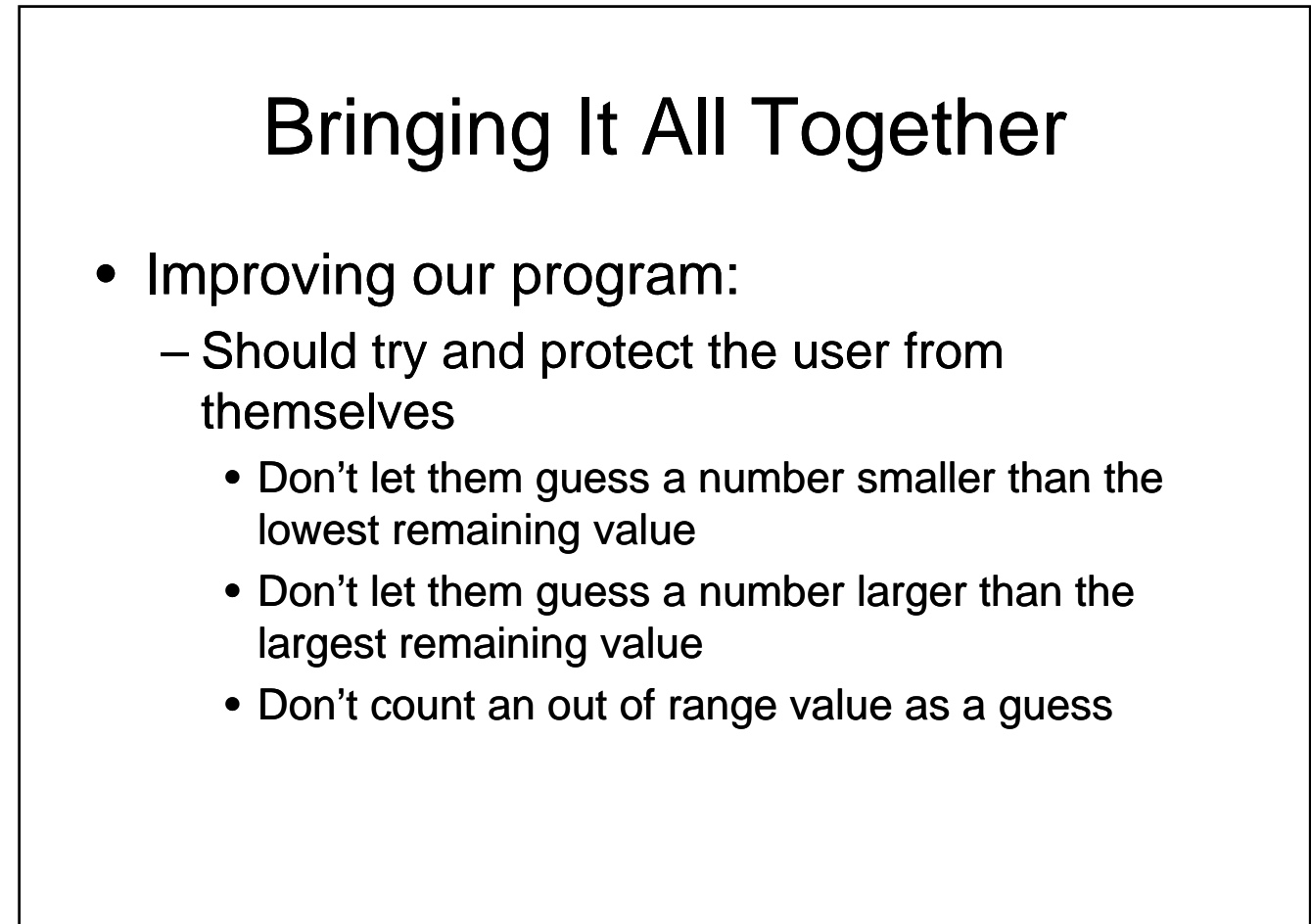

## Wrapping Up

- Two types of loops available
	- While loops
	- For loops
- Both types are pre-tested
	- Will execute zero or more times
- Loops can be nested, mixed with other statement types statement

## Where Are We Going?

- Our number guessing game had a problem
	- Many lines of code in one place
	- Starting to become more difficult to enhance and debug
	- Solution?
		- Use functions to break our solution into pieces that each perform a specific task